### Managing Xen with Quattor

Stephen Childs Department of Computer Science Trinity College Dublin

> Quattor Workshop March 12<sup>th</sup> 2007

## Motivation

- Grid-Ireland has deployed service nodes on Xen since January 2005
- Configuration of Xen VMs largely manual
- Want to manage via Quattor
	- Store VM configurations centrally
	- Allow from-scratch installation of host  $\&$  guests
	- Facilitate creation of replicas (in testbeds)

## Components

- AII integration: allow Kickstart installation of Xen VMs
- ncm-xen: Quattor component for generating guest VM configurations
- ncm-grub: support for Xen multi-boot

## AII integration

- Two types of Xen VM: para-virtualised (PVM)  $\&$ hardware (fully) virtualised (HVM)
- HVMs can do native PXE with appropriate image
- PVMs can't do PXE no network card
- Simplest option is have host do PXE on behalf of guests during startup – pypxeboot
- NB need patched Anaconda for Xen available from Linux Support at CERN for SLC 3/4

# pypxeboot

- Python script invoked by Xen during VM boot
- A Xen "bootloader" retrieves kernel and config and outputs to Xen (see also pygrub)
- pypxeboot uses customised udhcpc to get IP address for guest's MAC address
- tftp client used to retrieve pxelinux config, kernel and initrd – downloaded and path passed to Xen
- Xen uses these to boot the VM

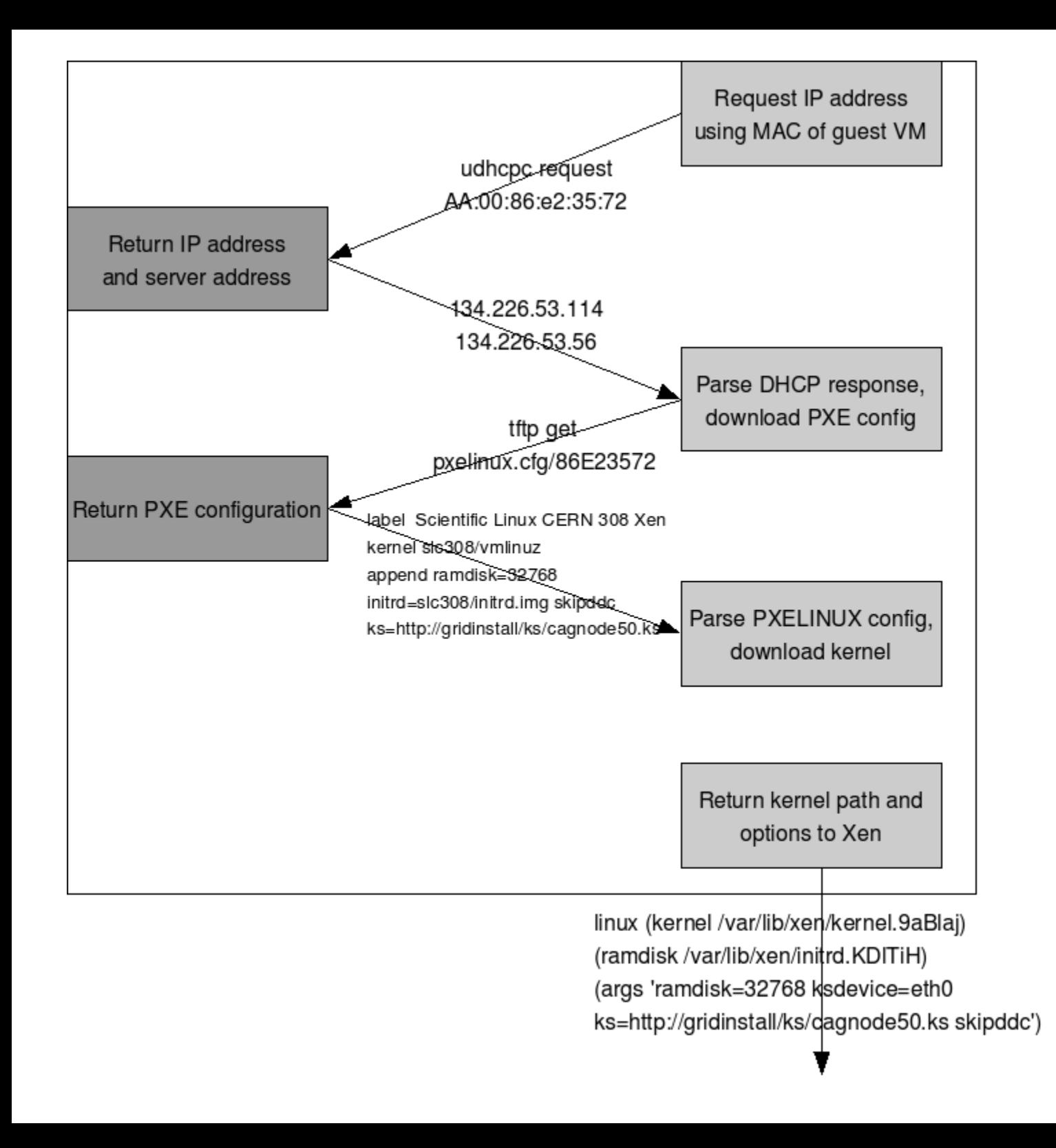

# pypxeboot boot process

#### ncm-xen

#### • Schema describes Xen VM configuration:

```
"/software/components/xen/domains" = push(nlist(
"memory", 512,
"name", "cagnode50",
"disk",list(nlist("type",'file',
                     "path",'/var/xen-grid/cagnode50/fs/disk',
                     "device",'sda',
                     "size", 10*GB,
                     "rw", 'w'),
               nlist("type",'lvm',
                     "hostdevice",'xenvg',
                     "hostvol", 'cagnode50-swap',
                     "size", 6*GB,
                     "device",'hda3',"rw",'w')),
"vif","['mac=AA:00:86:e2:35:72']",
"bootloader","/usr/bin/pypxeboot",
"bootargs","vif[0]"
));
```
#### ncm-xen

- Most entries translated directly to Xen configuration options
- Disk entries processed differently
	- Xen configuration entries generated
	- Files or LVs specified but not existing are created

### Automatic installation

- Combination of pypxeboot and ncm-xen allows full unattended install of host and guests
- Host boots first, installs via AII/Kickstart
- ncm-xen runs on host
	- Sets up specified files and LVs for VM FS
	- Creates Xen VM config files
	- Boots each VM these install themselves via AII

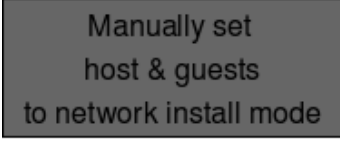

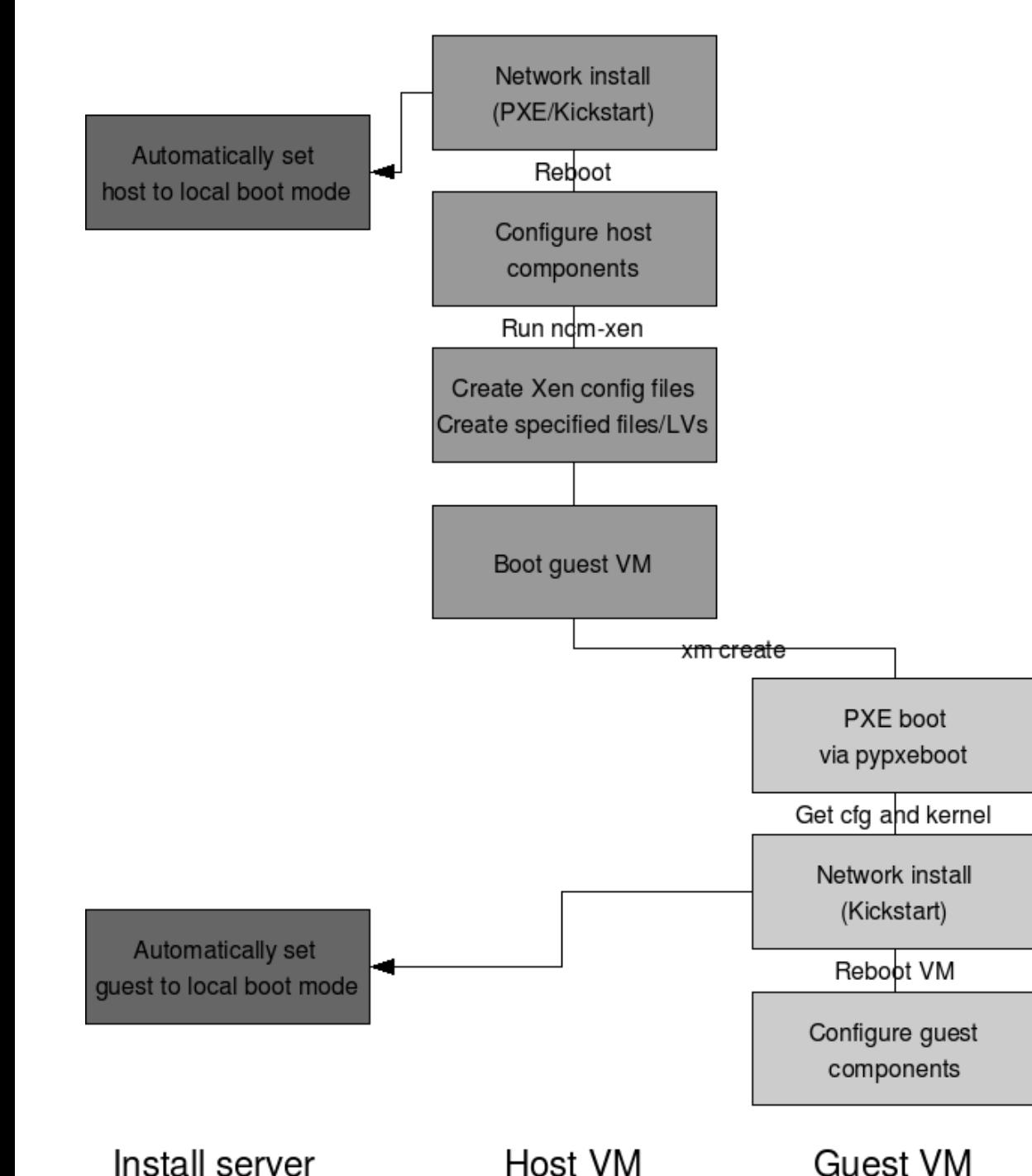

# Complete boot cycle

# Summary

- pypxeboot submitted for inclusion in Xen tree
- ncm-xen 0.1.0 released for testing
- First serious use in Grid-Ireland soon (reinstallation of complete gateway node)
- Paper submitted to VHPC '07
- Feedback welcome